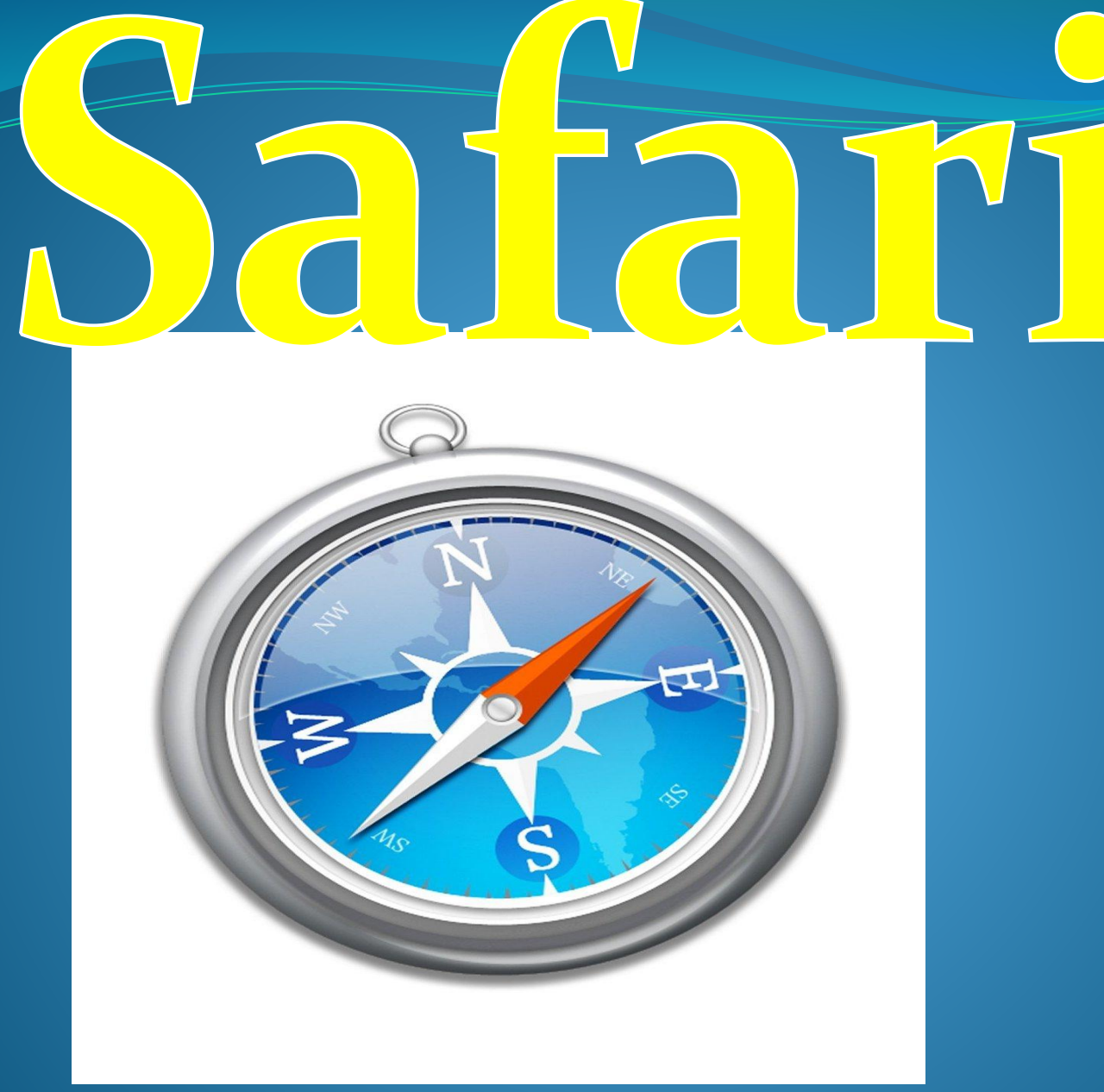

Презентацию подготовила: ученица 9-го класса<br>Жевагина Ирина Safari – браузер. Разработан корпорацией Apple и входит в состав операционной системе Mac OS X, а также распространяется для операционной систем семейств Microsoft Windows.Занимает четвертое место по числу пользователя.

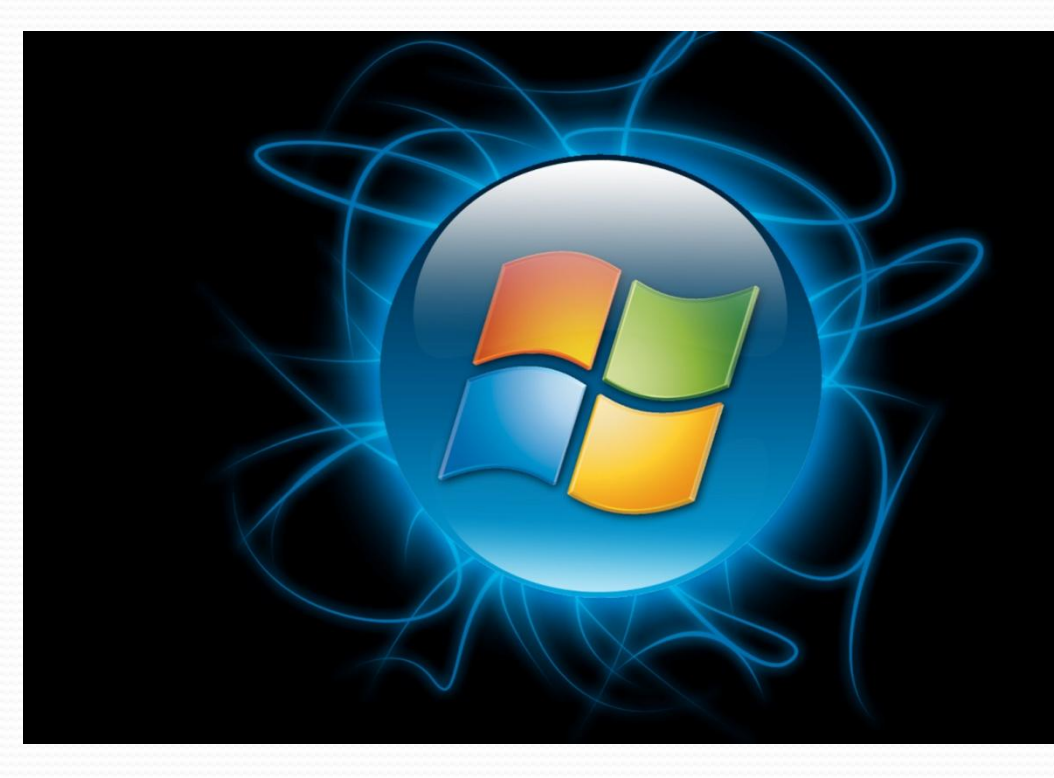

## История браузера

Вплоть до 2003 года использовался весьма непопулярный и нелюбимый браузер Internet Explorer 7 января 2003 года было отмечено анонсированием бета-версии на конференции Macworld. После того, как браузер заслужил признания у пользователей

операционной системы Мас, Стив Джобс решил портировать его на Виндоус. 11 июня 2007 года известная нам корпорация выпустила тестовый вариант Safari 3.0, предназначенный для Windows Vista и Windows XP

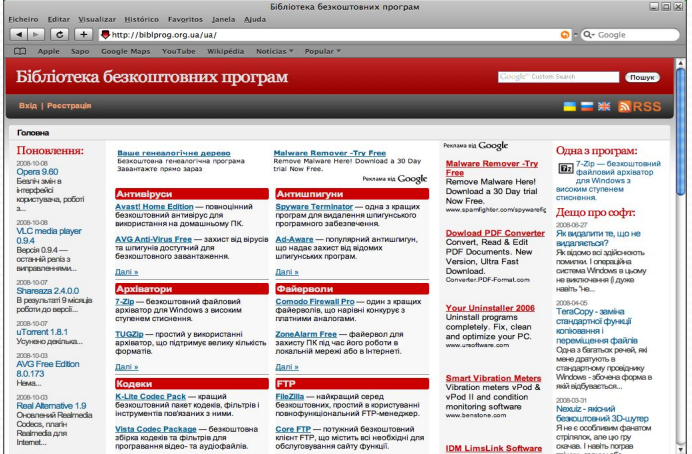

#### Основные возможности

- Исподьзование вкладок (позволяет открывать в одном окне сразу по нескольку веб-страниц й свободно переключаться между ними)
- Поиск текста на странице
- Автозаполнение форм (синхронизация с адресными книгами OS X и Windows)
- Встроенный RSS-агрегатор Масштабирование области ввода текста
- Частный просмотр режим, при котором не ведётся история посещений, **соокіе** не принимаются, пароли и вводимые данные не запоминаются
- Поддержка различных протоколов шифрования
- Snapback позволяет мгновенно вернуться к исходным результатам поиска или к верхнему уровню любого веб-сайта, даже если вы ушли на несколько уровней вниз. Значок Snapback появляется в поле поиска при нажатии на ссылку на странице результатов поиска .Начиная с версии 6.0 работает только комбинация клавиш Command + Option + S.
- Распознавание на веб-странице нестандартных шрифтов и их загрузка по мере необходимости
- Интеграция мультимедийных технологий QuickTime
- Web Inspector позволяет пользователям и разработчикам просматривать DOM
- Поддержка протоколов SSL версий 2 и 3, а также TLS
- Проверка орфографии в текстовых полях
- Top Sites позволяет просматривать список самых посещаемых веб-сайтов в виде миниатюрных страниц
- Режим чтения
- Полноэкранный режим
- Список для чтения
- Омнибокс

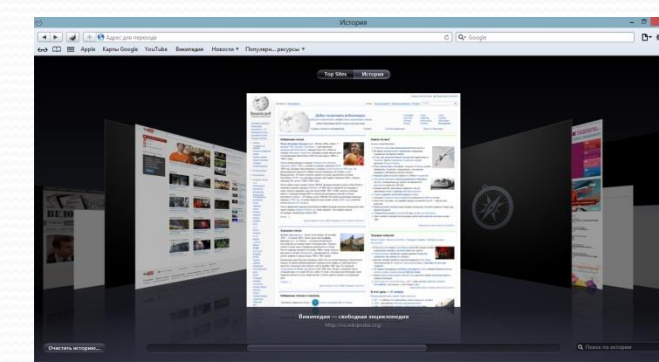

#### Плюсы браузера

- Прежде всего, Сафари запускается по умолчанию в достаточно компактном виде, его окно занимает всего лишь три четверти площади экрана, автоматически подгоняя под окно все содержимое web-страниц.
- **Браузер поддерживает несколько вкладок одновременно, совершает поиск** чѐре́з встроенные средства (<mark>Google</mark> — в Mac OS X, Google или Yahoo – в<br>Windows), имеет возможность заблокировать всплывающие окна и синхронизировать адресные книги ОС Mac и Windows.
	- Для пользователей, которые хотят быть инкогнито в системе Интернет, была разработана функция частного просмотра, то есть режим, при котором не принимаются cookie, история посещений не ведется, а вводимые данные (в том числе и пароли) не запоминаются.

Среди других положительных качеств Сафари можно назвать наличие встроенного RSS-агрегатора и возможности масштабирования области ввода.

● Кроме того, браузер автоматически распознает веб-страницы с нестандартными шрифтами, поддерживает стандарты CSS3 и HTML5, интегрирует QuickTime и обладает функцией Cover Flow. Другими позитивными функциями Сафари являются Snapback, позволяющая возвращаться к изначальным результатам поиска, и Web Inspector, позволяющая разработчикам и пользователям просматривать DOM вебстраниц. Думаю, вспомнить нужно и о возможности проверки орфографии в текстовых полях.

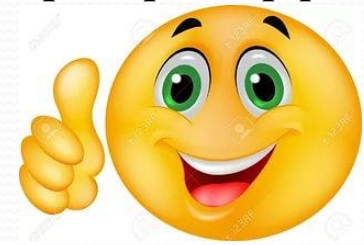

### Минус браузера

Ругать Сафари принято за непредсказуемость при открытии страниц, оптимизированных под Mozilla Firefox и Internet Explorer, медленный запуск браузера и отсутствия возможности скопировать содержимое вебстраницы полностью.

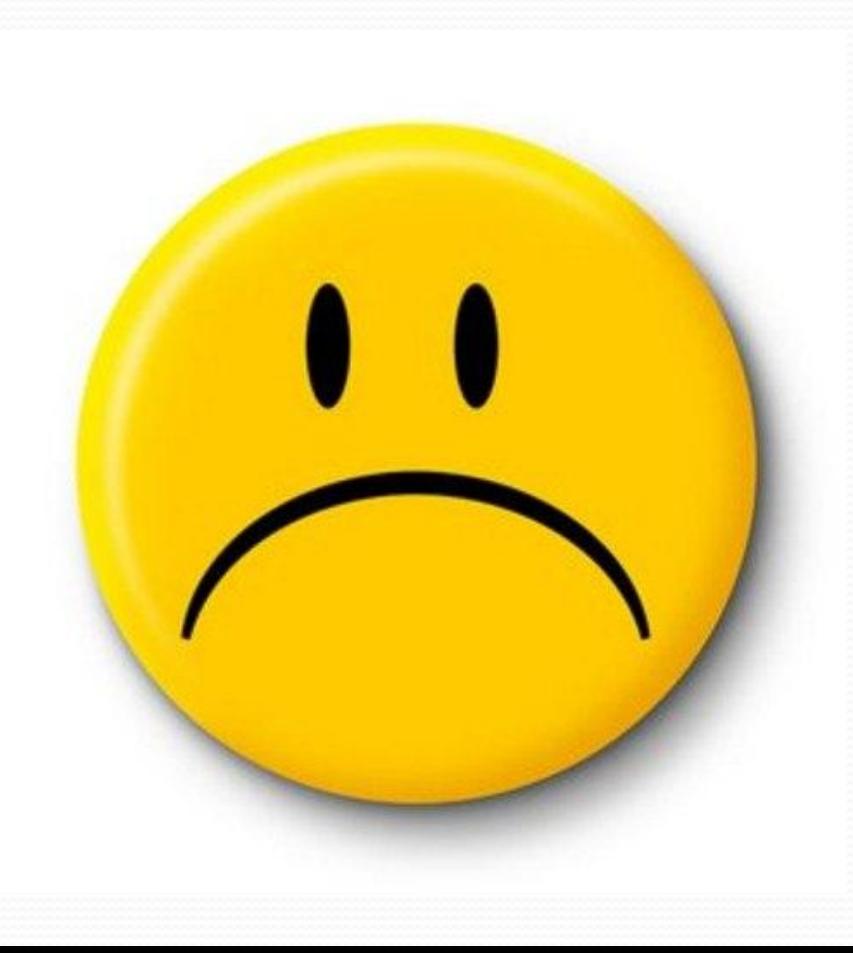

Стоит ли выбирать Сафари в качестве основного браузера?

● Safari проходит практически все браузерные тесты со 100процентным результатом, обгоняя Мозиллу, Internet Explorer, Оперу и Гугл Хром.

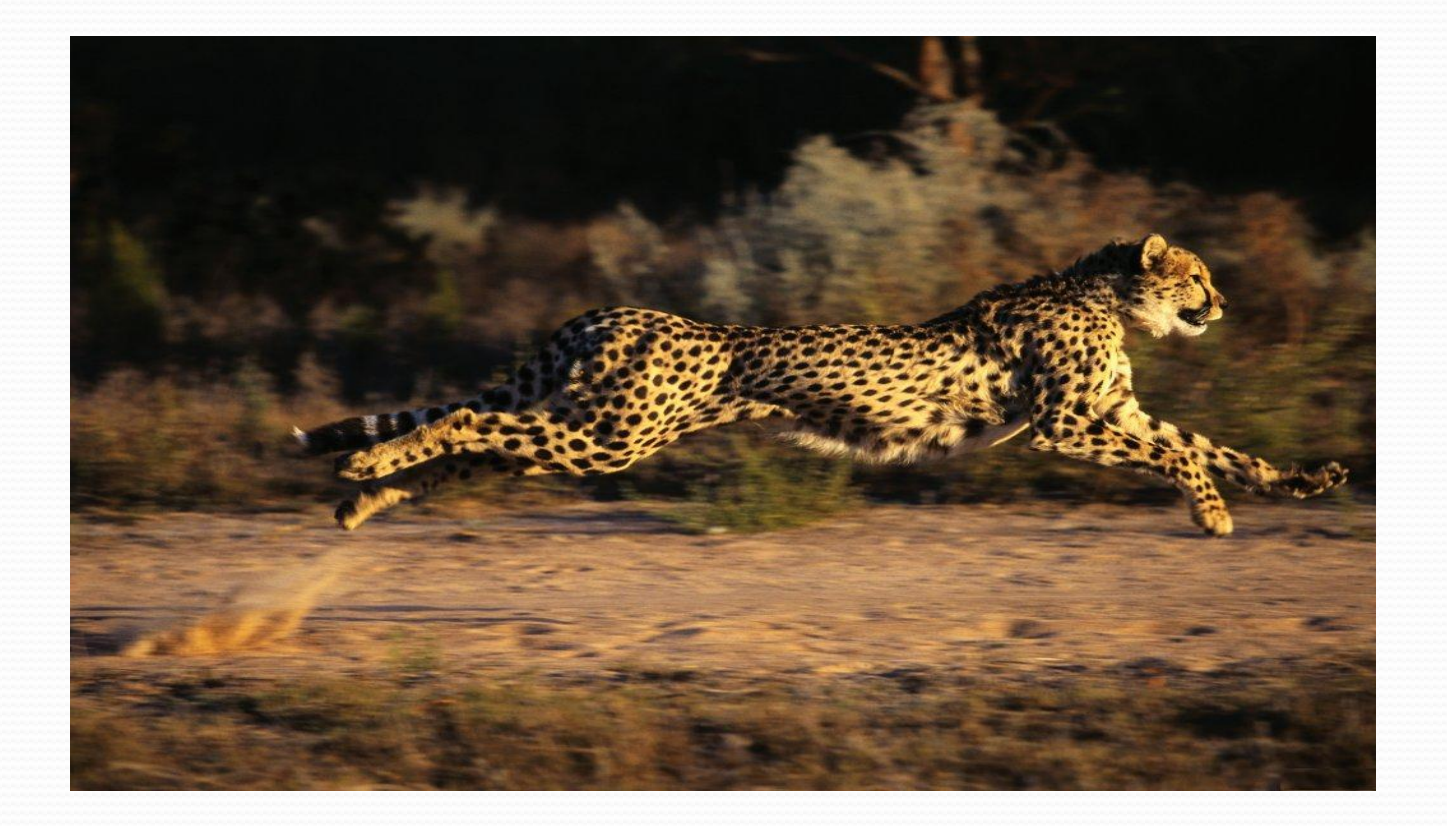

# Спасибо **3a** внимание!